## **Photoshop 2022 (Version 23.0.1) With Keygen Activation X64 {{ upDated }} 2023**

Cracking Adobe Photoshop is not as straightforward as installing it. It requires a few steps to bypass the security measures that are in place. First, you must obtain a cracked version of the software from a trusted source. Once you have downloaded the cracked version, open the file and follow the instructions on how to patch the software. Barter is a free market that is pervasive across the globe. People are trading goods and services for goods and services and vice versa. Barter purchases in the physical world are made with money or cash. Goods and services in the virtual world are paid for with Barter points that are earned through the brand, store, or service that you are promoting. Barter is also a very popular way to purchase items on eBay or from a 3rd party online retailer.

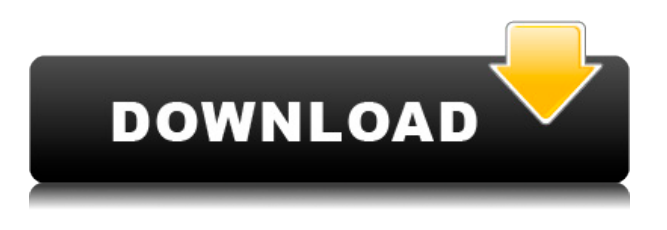

For IDM 2016, Adobe Photoshop Elements was envisioned to cover all the essential features to cater to the small business or home users. The touch-enabled Photoshop Elements mobile app enables users to gain control of their editing experience on the go. If you are curious about the new technology, you should take a look at the changes and innovations in Photoshop Elements 2016. For example, users can now quickly upload and edit pictures on the go using a Web browser, choose a different pick tool depending on the need, edit multiple selections, create a timeline, and access favorite actions, filters, and techniques. This will introduce the new features in Photoshop Elements 2016, and explain how it works. The touch-enabled Creative Cloud App for Photoshop Elements is ideal for users to work on any image editor. It will include two features, zoom and crop, that are quick and intuitive! The Apple Color Zoom feature enables users to zoom in an image and see the changes in the detail. And, the Apple"s new Touch Crop options enable users to crop directly with your fingers. I think 2014 was a big year for Lightroom. Not only was it the first version released since the creative suite for Windows was sunset, it was also the first "tethered" update in the history of Lightroom's development. What do I mean by that? Well, the trend started with version 4.1 and the new "Share" feature. Except earlier this year, the version you get is actually a free update to 4.2. If you look for the latest version

you are guaranteed to find a lot of improvements and new features. Another very important upgrade is the 17-point auto-leveling feature. I know, I know: it's a *Mac* feature, but it's probably a software bug that is easily fixed by Apple.

## **Download Photoshop 2022 (Version 23.0.1)Patch With Serial Key 2022**

Learn what the different blend modes are, as well as setting up your own blend modes and why you might want to (there are a lot of uses for blend modes). This course will take you step-by-step through how to edit photos using the Lasso tool. Step-by-step instructions will show you how to create and place masks, and use the healing brush to remove blemishes from an image. Learn how to use the Spot Healing Brush tool, why selected points with the healing brush are different, and how Photoshop prefers to correct images. The Blur Gallery is a great way to add a special effect to an image without putting any work into it. Learn how to use Blur Gallery well to add depth and interest to your own images. The Eraser tool is used to remove unwanted color from images and can be a great time-saver. Learn how using the Eraser tool in the right situations can be powerful. Learn how to use the Crop tool, how to use the Crop tool to isolate an image, how to use the pen tool, and how to use the Rotate tool to take a photo and turn it into a three dimensional object. This course will cover all of Photoshop's most commonly used commands. By learning to understand these commands you'll have a wider range of options when working on your projects. This course will also help you to become more comfortable with the interface. In this course, you'll get a basic overview of the camera settings, and what settings to look at for a certain result. You'll also review how to adjust the view to adjust for different shooting conditions. e3d0a04c9c

## **Download free Photoshop 2022 (Version 23.0.1)With Full Keygen Activation Code With Keygen {{ latest updaTe }} 2023**

In the Adobe Creative Cloud Photoshop app for iOS & Android , Photoshop for mobile features powerful editing tools that work across multiple devices and operating systems. Smart tools enable you to easily work seamlessly on photos in the field as well as in the studio. And with the ability to edit your photos and content in the cloud, you have access to your files and edits regardless of which device you are using. The Adobe Photoshop application and Adobe Creative Cloud app for Mac, enable you to collaborate easily with others or to complete large projects in a single location. The app now supports targeted printing and the capability to create shared libraries of formatted files for Web, mobile and desktop publishing. With these new features, you can use Photoshop to manage or create multiple files and work effectively without software clones or loss of native file functionality. That kind of collaboration has never been so much fun. Under Adobe Photoshop, you can easily enable others to view and collaborate on your editing projects, so they can give you feedback while working on your projects together. You can choose to share projects in public or via team groups, and you can even choose to share a library of projects in your Creative Cloud account or with others who are invited. It has a powerful range of photo editing features, specifically:

- Image Adjustment Toolbox
- Change Layer Size
- Add Layer Masking
- Manage Brushes
- Crop & Resize:

download custom shapes for photoshop 2020 download unlimited photoshop custom shapes pack photoshop custom shapes zip free download download vector shapes for photoshop vintage shapes photoshop free download vector custom shapes for photoshop download photoshop vintage shapes download download eye shapes for photoshop download earth shapes for photoshop photoshop eye shapes free download

Advanced users can also take advantage of many Photoshop features, from retouching to editing to compositing graphics. And when it comes to editing

photos in Photoshop, there are too many for me to list. So I shortened it to the ones I'm interested in most. This photo and texture effects can improve image quality on canvas, drawing layers, editing layers and masks with some twenty easy-to-use editing tools, more with the Waterfall feature. One of the most powerful and often overlooked features is to retouch and repair your photos. The Photo Fixer tool will automatically fix images that are unusually broken by removing image artifacts, correcting exposure and color balance, repairing red eye and fixing the flaws that we inadvertently leave in our photos. And, best of all, the Photo Fixer tool will automatically repair broken photos with just one click thanks to the exclusive Photo Fixer technology. Adobe Photoshop is PhotoShop: the most widely used professional graphics tool in the world. It is used extensively in the film and television industries, advertising, print, web and graphic design for making artistic changes to digital images. Similarly, it is also a very powerful tool for manipulating, organizing, enhancing and retouching photos and other files. You can use it for fixing distorted or broken images, adjusting the contrast, and cutting out unwanted elements. You can now tell it to automatically optimize the color balance, which will fix the colors that are too bright or too dark. It works more efficiently than ever before and is extremely fast. Adding the Shapes tool lets you create various types of objects, including simple line drawings, curved lines, and basic shapes such as squares and circles. It is also available for vectorbased images, not just raster-based images.

No matter what platform you use, you can log-on to Adobe.com once your loggedon to see reading logs or download the app of your choice. That being said, Adobe needs to recognize that internet speeds will never be as fast as they once were, and responsive mobile viewing would be an awesome addition to the online Adobe search. The online app for Safari was updated last year to include the ability to browse for apps, read news, and download or play games. While browsing for the Adobe app, it would have been great to be able to search for more image-related books or tutorials. Lastly, Apple's Siri sometimes makes sense if you ask it complicated questions, but rarely does she really have the answer to simple things. For example, when we're browsing the web for a particular app, we should be able to ask Siri to do a search for us. If you're an app developer who needs to add some functionalities to an app, but doesn't want to add features that compete with the ones in your app, the Mobile Framework Extension for Adobe Photoshop is the right way to go about it. Mobile Framework Extension is an extension to the Photoshop app for iOS that provides new API from the External Frameworks Embedded in the.APP bundle. It loads additional JavaScript files containing additional code that helps setup and run the functionality provided by the extension. In addition to these Safari updates, Adobe should improve the app

search, and add more image-related books and tutorials to the app library. It would be another great way to connect the two platforms.

<https://zeno.fm/radio/in5-indesign-cc-serial-15> <https://zeno.fm/radio/serial-key-of-card-recovery-v610-build-1210-evaluation-versionrar> <https://zeno.fm/radio/dvd-mundo-dance-vol-2-94-clips> <https://zeno.fm/radio/solucionario-libro-microeconomia-pindyck> <https://zeno.fm/radio/windows-7-8-8-1-10-xp-vista-reloader-activator> <https://zeno.fm/radio/hack-windows-7-ultimate-64bit> <https://zeno.fm/radio/descargar-native-instruments-battery-4-crack> <https://zeno.fm/radio/mt6571-android-scatter-txt> [https://zeno.fm/radio/adobe-acrobat-pro-dc-2019-021-20058-crack-with-activation-number-free-downl](https://zeno.fm/radio/adobe-acrobat-pro-dc-2019-021-20058-crack-with-activation-number-free-download) [oad](https://zeno.fm/radio/adobe-acrobat-pro-dc-2019-021-20058-crack-with-activation-number-free-download) <https://zeno.fm/radio/download-redhat-enterprise-linux-5-8-x64-iso> <https://zeno.fm/radio/hdclone-7-0-6-enterprise-edition-portable-boot-image-crack> <https://zeno.fm/radio/business-in-a-box-crack-serial-keygen-90> <https://zeno.fm/radio/wondershare-data-recovery-registration-code-and-email> <https://zeno.fm/radio/wondershare-recoverit-with-patch> <https://zeno.fm/radio/mount-and-blade-war-band-1-168-crack>

Autodesk has been busy with the photo editing world as of late with this release of its new Lightroom product.What sets this product apart from the rest is its advanced, intelligent processing and photography engine. This means you can use it for a variety of things, from photo editing to touching up images from holidays to making your images more colorful and vibrant. Check it out! Autodesk recently launched a new photo editing product called Lightroom. One of the defining features of this product is the intelligent engine that goes into every aspect of how it treats the photo editing. If you'd like to learn more about what's involved, you can click on this link to check out the video series we recently released, and to learn more about the product. The new and improved version of the Autodesk portfolio website has recently been made available. It has been redesigned and updated to incorporate new technology while still offering the fantastic and useful features of the site. Check it out. Introducing the latest advancements in the world of vision, a whole new world of cinematic beauty. With the help of AI, Adobe signature creative applications inspire new ways to create and push the frontiers of craftsmanship. Layer blending modes allow Photoshop to combine transparent layers in a manner similar to traditional Photoshop layers. This allows for the creation of interesting effects and a wide variety of creative possibilities. Further examples of this include the ability to put your artwork on a sphere, and place your artwork on a cloud.

[https://enrichingenvironments.com/wp-content/uploads/2023/01/Adobe-Photoshop-Free-Download-Fo](https://enrichingenvironments.com/wp-content/uploads/2023/01/Adobe-Photoshop-Free-Download-For-Windows-10-Apkpure-PATCHED.pdf) [r-Windows-10-Apkpure-PATCHED.pdf](https://enrichingenvironments.com/wp-content/uploads/2023/01/Adobe-Photoshop-Free-Download-For-Windows-10-Apkpure-PATCHED.pdf)

<https://grandvenetianvallarta.com/adobe-photoshop-cc-2014-keygen-full-version-for-windows-2022/> <http://jwbotanicals.com/download-adobe-photoshop-2022-activation-with-full-keygen-hot-2023/>

<https://parsiangroup.ca/2023/01/online-photoshop-editor-software-free-download-hot/>

<https://porizko.de/remove-clothes-in-photoshop-software-free-download-extra-quality/>

[https://earthoceanandairtravel.com/wp-content/uploads/2023/01/Adobe-Photoshop-EXpress-Downloa](https://earthoceanandairtravel.com/wp-content/uploads/2023/01/Adobe-Photoshop-EXpress-Download-Torrent-Activation-Code-64-Bits-2023.pdf) [d-Torrent-Activation-Code-64-Bits-2023.pdf](https://earthoceanandairtravel.com/wp-content/uploads/2023/01/Adobe-Photoshop-EXpress-Download-Torrent-Activation-Code-64-Bits-2023.pdf)

<https://www.sozpaed.work/wp-content/uploads/2023/01/innolin.pdf>

[https://iippltd.com/wp-content/uploads/2023/01/Adobe\\_Photoshop\\_2022\\_Version\\_2311-1.pdf](https://iippltd.com/wp-content/uploads/2023/01/Adobe_Photoshop_2022_Version_2311-1.pdf) <http://aiblockchainalliance.org/adobe-photoshop-lightroom-software-download-for-pc-link/>

<http://saturdaysstyle.com/?p=26063>

<http://doctordefender.com/download-free-adobe-photoshop-2021-version-22-5-with-key-2022/> <http://makeupjunkie.site/?p=14060>

<https://laponctualite.com/adobe-photoshop-cc-2019-download-torrent-activation-code-64-bits-2023/> <http://8848pictures.com/?p=21971>

[https://vinacapitalfoundation.org/wp-content/uploads/2023/01/Photoshop-2022-Version-2301-Downlo](https://vinacapitalfoundation.org/wp-content/uploads/2023/01/Photoshop-2022-Version-2301-Download-free-Keygen-For-LifeTime-With-Keygen-X64-2022.pdf) [ad-free-Keygen-For-LifeTime-With-Keygen-X64-2022.pdf](https://vinacapitalfoundation.org/wp-content/uploads/2023/01/Photoshop-2022-Version-2301-Download-free-Keygen-For-LifeTime-With-Keygen-X64-2022.pdf)

<https://turn-key.consulting/2023/01/02/download-free-photoshop-cc-2015-full-version-hack-2023/> <https://www.zper.it/wp-content/uploads/2023/01/devadd.pdf>

[https://contabeissemsegredos.com/wp-content/uploads/2023/01/Photoshop-3d-Text-Styles-Free-Down](https://contabeissemsegredos.com/wp-content/uploads/2023/01/Photoshop-3d-Text-Styles-Free-Download-BETTER.pdf) [load-BETTER.pdf](https://contabeissemsegredos.com/wp-content/uploads/2023/01/Photoshop-3d-Text-Styles-Free-Download-BETTER.pdf)

<https://www.origins-iks.org/wp-content/uploads/2023/01/hampen.pdf>

<http://devsdoart.com/?p=2567>

[http://rootwordsmusic.com/2023/01/02/photoshop-cc-2018-download-license-code-keygen-keygen-full](http://rootwordsmusic.com/2023/01/02/photoshop-cc-2018-download-license-code-keygen-keygen-full-version-windows-10-11-64-bits-2023/) [-version-windows-10-11-64-bits-2023/](http://rootwordsmusic.com/2023/01/02/photoshop-cc-2018-download-license-code-keygen-keygen-full-version-windows-10-11-64-bits-2023/)

<https://bizzway.in/wp-content/uploads/2023/01/gasyude.pdf>

[http://jwbotanicals.com/photoshop-elements-2019-download-\\_verified\\_/](http://jwbotanicals.com/photoshop-elements-2019-download-_verified_/)

<https://edu-exam.net/wp-content/uploads/2023/01/Adobe-Photoshop-Download-81-2021.pdf>

<https://octopi.nl/wp-content/uploads/2023/01/keylgal.pdf>

<https://luxurygamingllc.com/how-to-download-photoshop-on-pc-free-2021/>

[http://uglybear90.com/wp-content/uploads/2023/01/Photoshop-2022-version-23-With-Licence-Key-Wi](http://uglybear90.com/wp-content/uploads/2023/01/Photoshop-2022-version-23-With-Licence-Key-WinMac-X64-2022.pdf) [nMac-X64-2022.pdf](http://uglybear90.com/wp-content/uploads/2023/01/Photoshop-2022-version-23-With-Licence-Key-WinMac-X64-2022.pdf)

<https://varonskeliste.no/2023/01/download-photoshop-7-for-windows-10-extra-quality/>

[https://nationalpark21th.com/wp-content/uploads/2023/01/Download-Photoshop-Cs6-Softonic-BEST.p](https://nationalpark21th.com/wp-content/uploads/2023/01/Download-Photoshop-Cs6-Softonic-BEST.pdf) [df](https://nationalpark21th.com/wp-content/uploads/2023/01/Download-Photoshop-Cs6-Softonic-BEST.pdf)

[https://nakvartire.com/wp-content/uploads/2023/01/Adobe-Photoshop-CS3-Keygen-64-Bits-New-2022](https://nakvartire.com/wp-content/uploads/2023/01/Adobe-Photoshop-CS3-Keygen-64-Bits-New-2022.pdf) [.pdf](https://nakvartire.com/wp-content/uploads/2023/01/Adobe-Photoshop-CS3-Keygen-64-Bits-New-2022.pdf)

[https://hellandgroup.com/wp-content/uploads/2023/01/Adobe\\_Photoshop\\_2022\\_Version\\_2302.pdf](https://hellandgroup.com/wp-content/uploads/2023/01/Adobe_Photoshop_2022_Version_2302.pdf) <https://72bid.com?password-protected=login>

[http://cubaricosworld.com/wp-content/uploads/2023/01/Adobe-Photoshop-Free-Download-For-Studen](http://cubaricosworld.com/wp-content/uploads/2023/01/Adobe-Photoshop-Free-Download-For-Students-Fix.pdf) [ts-Fix.pdf](http://cubaricosworld.com/wp-content/uploads/2023/01/Adobe-Photoshop-Free-Download-For-Students-Fix.pdf)

[https://securetranscriptsolutions.com/wp-content/uploads/2023/01/Adobe-Photoshop-Software-Free-](https://securetranscriptsolutions.com/wp-content/uploads/2023/01/Adobe-Photoshop-Software-Free-Download-And-Install-LINK.pdf)[Download-And-Install-LINK.pdf](https://securetranscriptsolutions.com/wp-content/uploads/2023/01/Adobe-Photoshop-Software-Free-Download-And-Install-LINK.pdf)

<https://jgbrospaint.com/2023/01/02/software-photoshop-free-download-repack/>

<https://479459.a2cdn1.secureserver.net/wp-content/uploads/2023/01/balham.pdf?time=1672687022> <https://ourlittlelab.com/download-photoshop-cs4-product-key-x32-64-2022/>

[https://aqaratalpha.com/photoshop-2022-version-23-1-1-download-free-activation-code-pc-windows-2](https://aqaratalpha.com/photoshop-2022-version-23-1-1-download-free-activation-code-pc-windows-2023/) [023/](https://aqaratalpha.com/photoshop-2022-version-23-1-1-download-free-activation-code-pc-windows-2023/)

<https://bali.live/wp-content/uploads/2023/01/stavalb.pdf> <http://efekt-metal.pl/?p=1>

As it is one of the finest and most reliable photo editing software software. It is exactly what I have been looking for - Photoshop is the best image editing software, which enables me to give best look to the images I creates! Graphic designers use it to create amazing designs – from logos, to business cards, to newspaper ads, to greeting cards... You can use it to improve your web design skills by making better use of HTML, CSS and responsive design. "We're always creating new experiences within Photoshop to enhance and simplify our customers' workflows and improve the creative process," said Gian Claudio Tamburrini, senior director, vice president of Adobe Photoshop. "With the support of Creative Cloud, our award-winning creative application is more powerful than ever, while Sensei AI and new features provide powerful new ways for our customers to enhance and simplify their creative processes. Whether they use the desktop, mobile, web, or a combination of tools, Photoshop continues to evolve to help our customers make the most of Photoshop and share their work across any device." To help streamline their creative processes, Photoshop now automatically detects when a design is changing state, allowing users to collaborate, review, and approve a single design without having to switch between different documents. The Design State Engine (DSE) now supports state-dependent graphics, icons, and text, allowing users to easily share and preview different versions of a design.